# **Anleitung zur formalen Gestaltung von Bachelor und Diplomarbeiten**

Univ. Prof. DDr. Jürgen Huber, Institut für Banken und Finanzen Universität Innsbruck, Universitätsstrasse 15, A‐6020 Innsbruck

### **Textkörper**

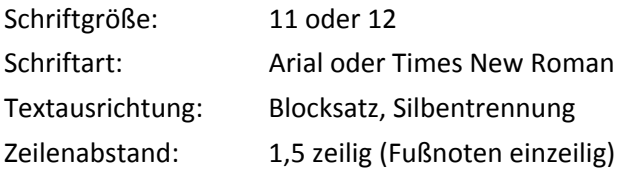

#### **Aufbau der Arbeit**

Leeres Deckblatt, Titelblatt Inhalts‐, Abbildungs‐, Tabellen‐, Abkürzungsverzeichnis (nach Notwendigkeit) Einleitung, Text (Hauptteil), Zusammenfassung/Fazit Literaturverzeichnis Evtl. Anhang Eidesstattliche Erklärung, Leeres Deckblatt Umfang: Zielgröße 60 Seiten, +/‐10%, bei vielen Grafiken auch mehr.

#### **Gliederung**

Verwenden Sie maximal drei Ebenen (zB 1.1.1). Die Gliederung beginnt mit der Einleitung (Introduc‐ tion). Inhaltsverzeichnis, Abbildungs- bzw. Tabellenverzeichnis werden nicht nummeriert und somit auch nicht im Inhaltsverzeichnis dargestellt. Innerhalb einer Gliederungsebene müssen mindestens zwei Einträge zu finden sein (zB 1.1. und 1.2. aber nicht 1.1. als einzigen Unterpunkt von 1.).

#### **Zitate**

Die Gestaltung der Quellenverweise erfolgt nach den Regeln der Harvard‐Zitation, d.h. im Text finden sich lediglich Kurzverweise auf das Literaturverzeichnis mittels der Nennung von Autorennachname(n), Erscheinungsjahr und gegebenenfalls Seitenzahl der zitierten Publikation. Direkte Zitate müs‐ sen zusätzlich die Seite(n) anführen, auf denen sich das Zitat befindet. Bei größerem Autorenkollektiv (>= 3 Autoren) genügt die Angabe des Herausgebers, oder aber eines Verfassers mit dem Zusatz "u.a." bzw. "et al.". ACHTEN SIE AUF EINE EINHEITLICHE ZITIERWEISE IM GESAMTEN DOKUMENT!

#### **Literaturverzeichnis**

Das Literaturverzeichnis ist die systematische, alphabetisch geordnete Aufstellung aller im Text ver‐ arbeiteten Quellen. Es dient der Kennzeichnung und dem leichteren Auffinden des im Rahmen der Arbeit verwendeten fremden Gedankenguts. Das Literaturverzeichnis enthält die Quellenangaben in alphabetischer (nach Erstautor) und danach (bei mehreren Publikationen im selben Jahr) nach Jahr sortiert. Listen Sie nur Referenzen auf, die auch im Text angeführt werden. Jede Quellenangabe wird

mit einem Punkt abgeschlossen. Erstellen Sie nur ein Verzeichnis, d.h. keine gesonderten Verzeich‐ nisse für Artikel, Bücher, Internet, etc. ACHTEN SIE AUF EINE EINHEITLICHE GESTALTUNG DER QUEL‐ LENANGABEN IM LITERATURVERZEICHNIS!

#### **Seitennummerierung**

Die Nummerierung beginnt mit der ersten Seite des eigentlichen Textes (meistens das Kapitel "Einleitung") und startet mit der arabischen Eins (1).

Inhaltsverzeichnis, Abbildungs‐ bzw. Tabellenverzeichnis, Danksagungen vor Beginn des eigentlichen Textes werden mit großen römischen Ziffern (I, II, etc.) nummeriert. Es erfolgt keine Darstellung im Inhaltverzeichnis.

## **Fußnoten**

Fußnoten werden an das Ende des Satzes gestellt um den Lesefluss nicht zu unterbrechen; innerhalb eines Satzes sollen sie möglichst vermieden werden. Bespiel: irgendetwas bedarf einer näheren Aus‐ führung.<sup>1</sup> Vermeiden Sie im Text eine übermäßige Anzahl an Fußnoten! Jede Fußnote wird mit einem Punkt abgeschlossen.

## **Abbildungen und Tabellen**

Sämtliche Abbildungen und Tabellen sind durchlaufend zu nummerieren und mit einer Über‐ schrift/Beschriftung zu versehen. Diese soll den Inhalt der betreffenden Darstellung angeben und unterhalb (oberhalb) der jeweiligen Abbildung (Tabelle) platziert werden. Handelt es sich um frem‐ des Gedankengut, dann ein Verweis auf die Quelle erforderlich. Eigene Ausarbeitungen sind als "Quelle: Eigene Darstellung." bzw. als "Quelle: Eigene Darstellung in Anlehnung an Autor XYZ (2005), S. 20." zu kennzeichnen.

 $\overline{a}$ 

<sup>&</sup>lt;sup>1</sup> Beispiel Fußnotentext.